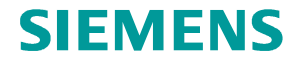

**1 SAMCEF Solver group, SAMTECH s.a., A Siemens Company2 Aerospace & Mechanical Engineering Dpt, University of Liège**

# **Damage analysis of composite structures: simulation supported by testing**

# Prof. Dr. Michaël Bruyneel<sup>1,2</sup>

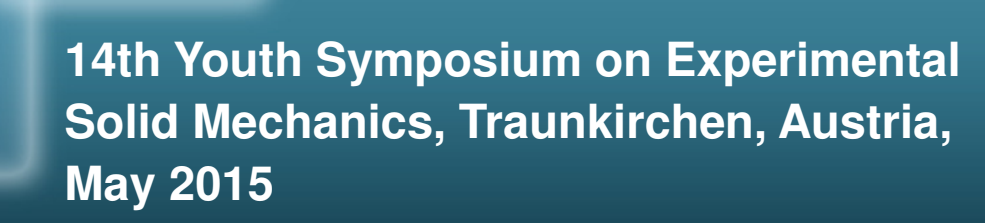

**Restricted © Siemens AG 2014 All rights reserved.**

**Smarter decisions, better products.**

#### **Outline**

- oWhich composites are considered in this presentation and why
- oThe composite structures sizing process
- oChallenges for simulation
- oWhy is it essential to take non linearities (incl. damage) into account?
- oSAMCEF capabilities for damage analysis
- oParameter identification process: link between simulation and testing
- o**Illustrations**
- oExtensions of the work
- o**Conclusions**

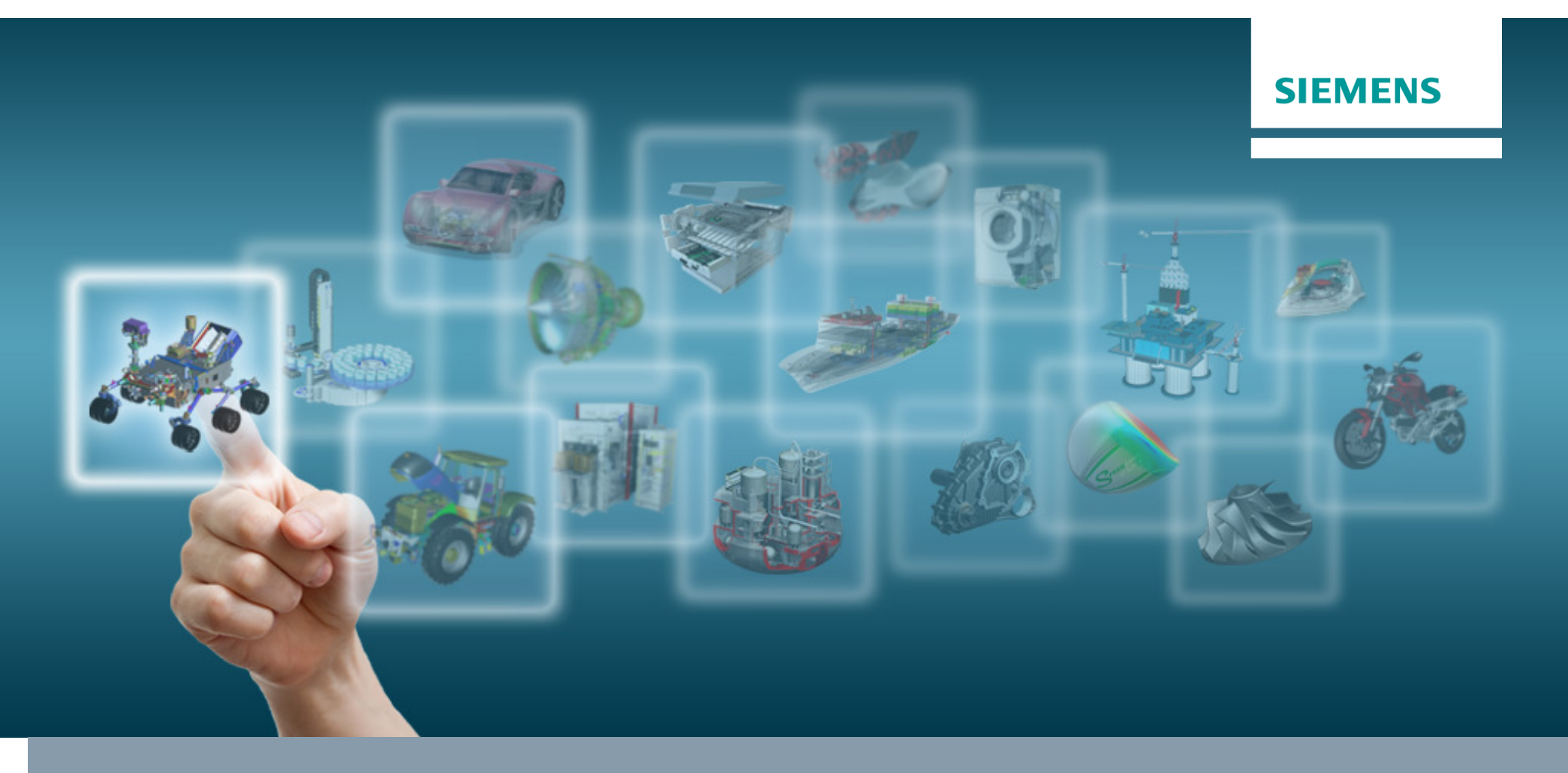

# **Which composites are considered and why**

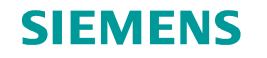

#### **Which composite materials and why?**

- $\circ$  Fibers arrangement and function in the structure
	- o Non load carrying structural parts

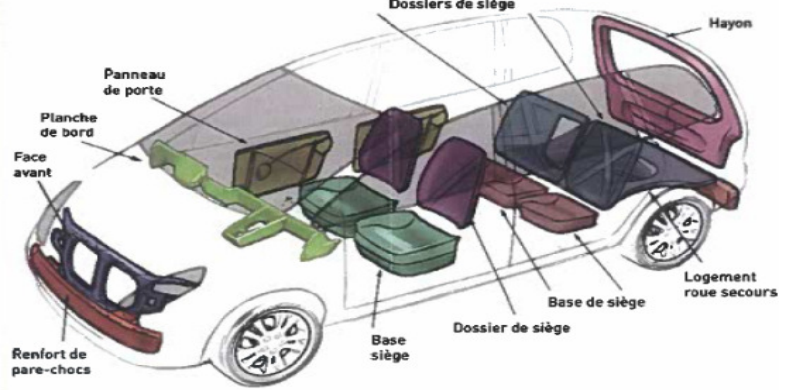

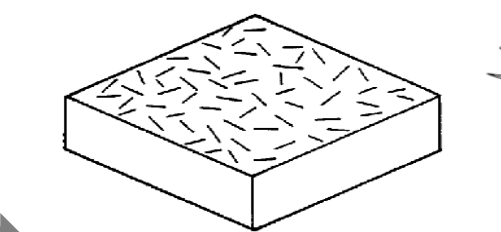

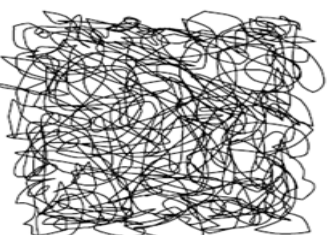

Random short or long fiberscomposites

 $\circ$  Load carrying structural parts

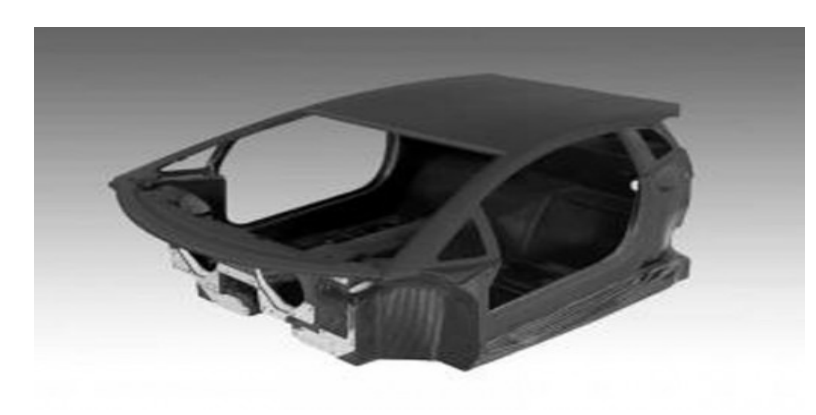

**Copyright © Siemens AG 2014 All rights reserved.**

June 2015Page 4

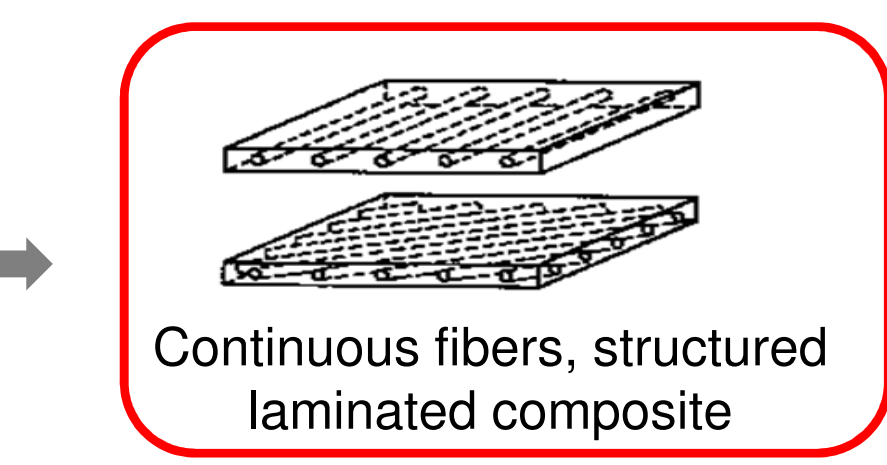

4 June 2015 **Signer Strategier Strategier Strategier Strategier Strategier Strategier Space Strategier AT Aminated COMPOSiteS** Siemens PLM Software Today's topic: high performance

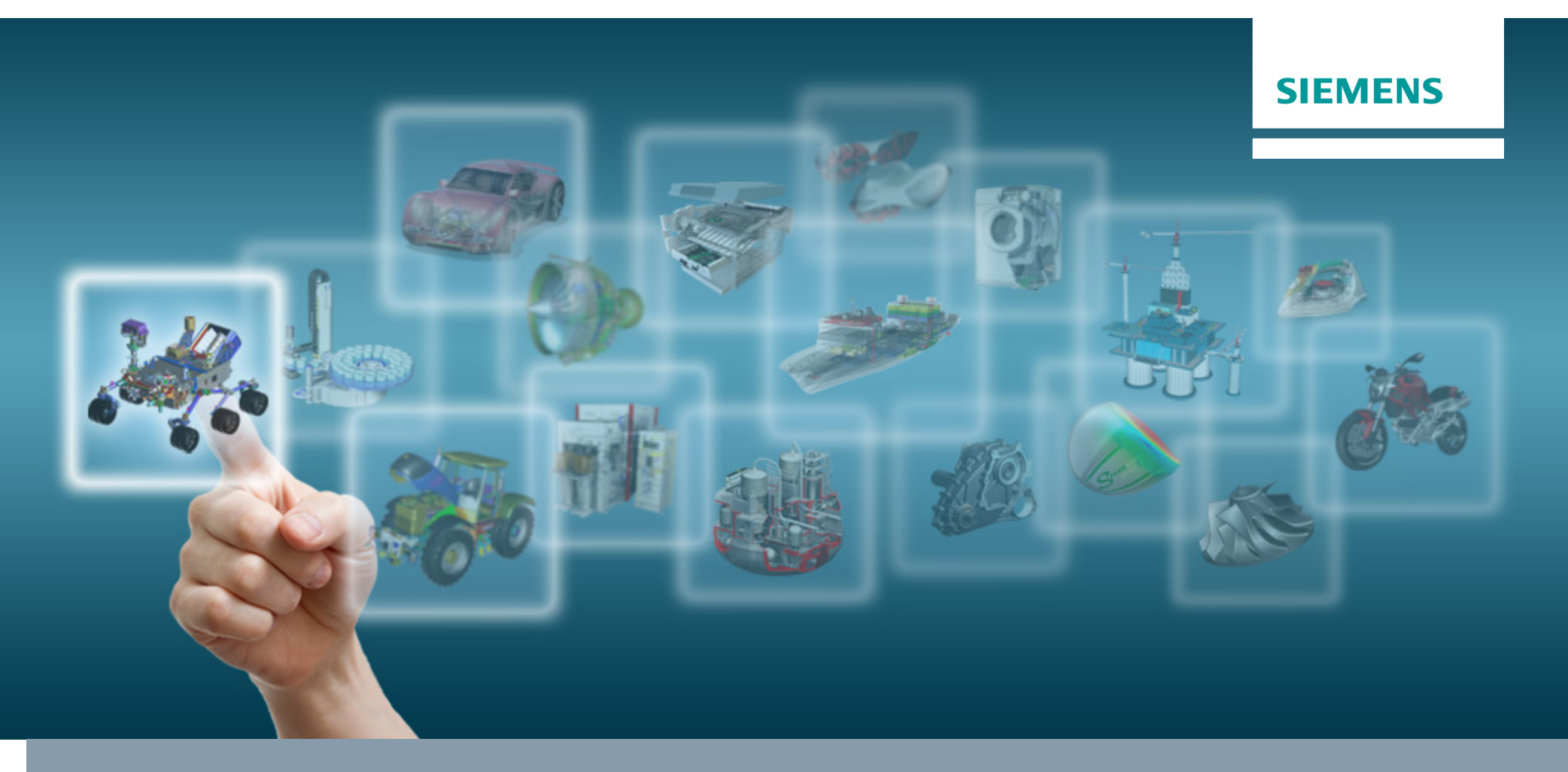

# **The composite structures sizing process**

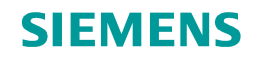

#### **The composite structures sizing process**

- $\circ$  The building block approach
- o The pyramid of tests: **real and virtual testing ("virtual twin")**

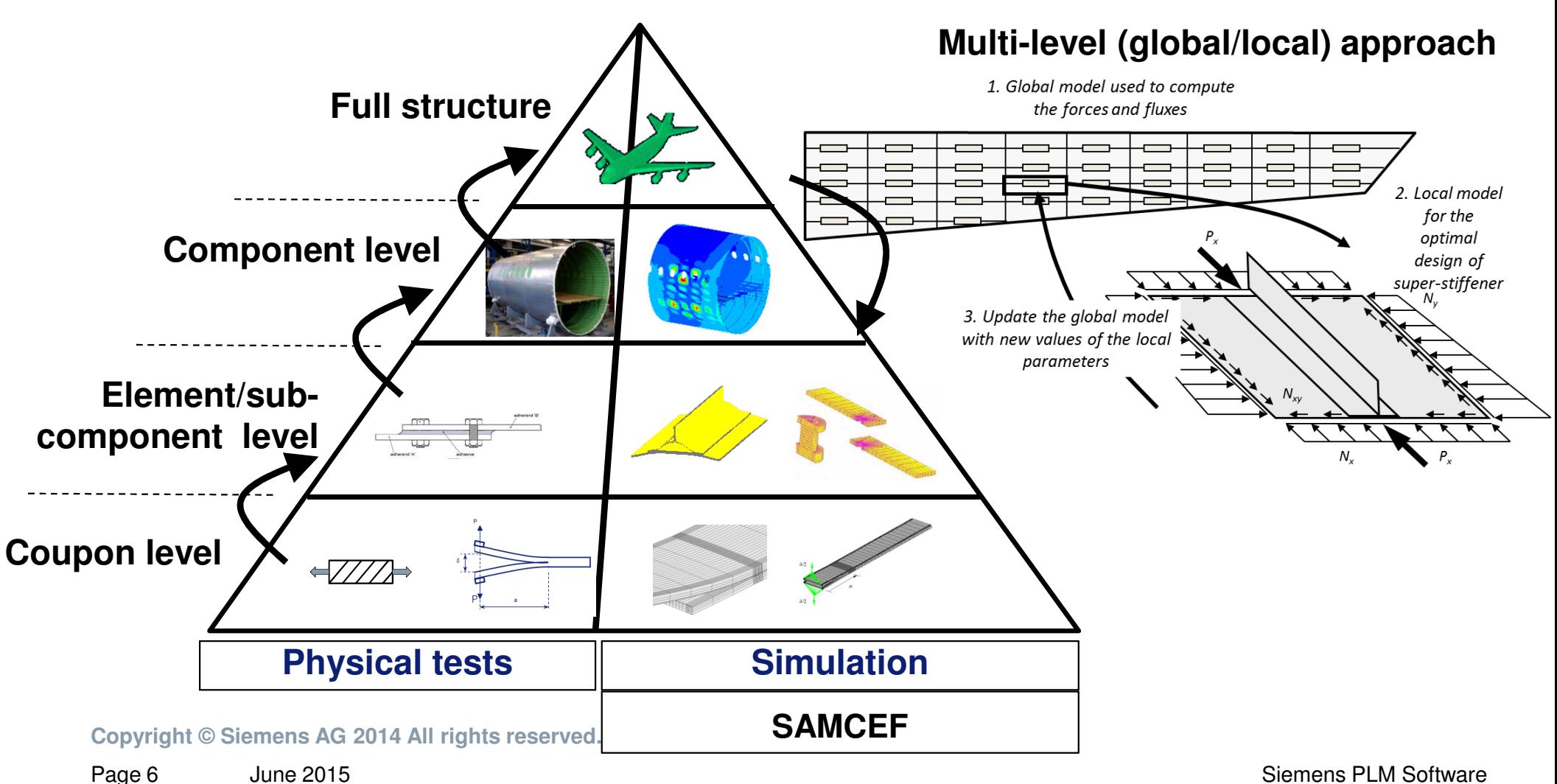

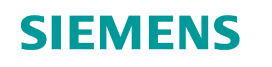

#### **The composite structures sizing process**

- $\circ$  The building block approach
- oReplace some tests by simulation…OK if: - Accurate material models

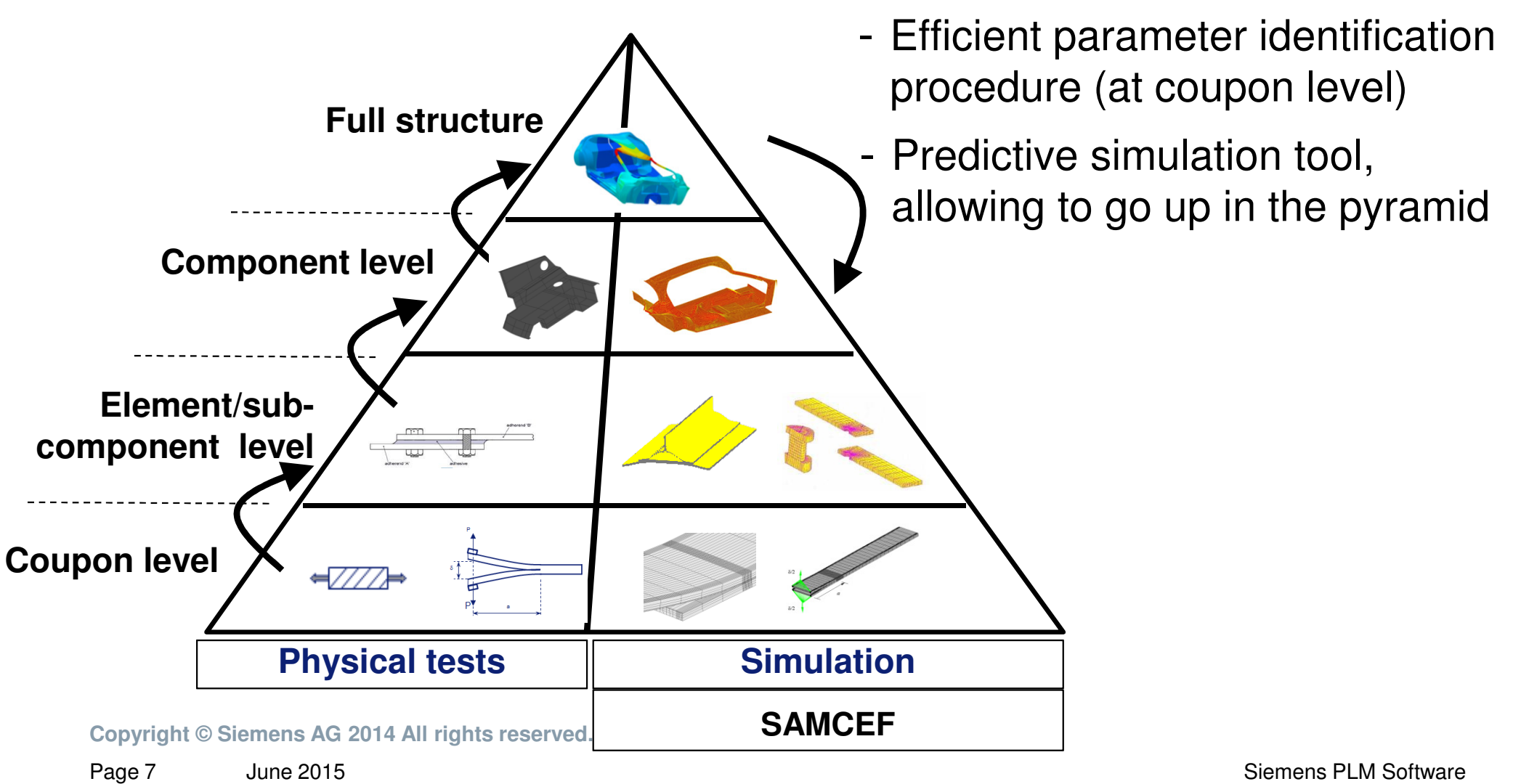

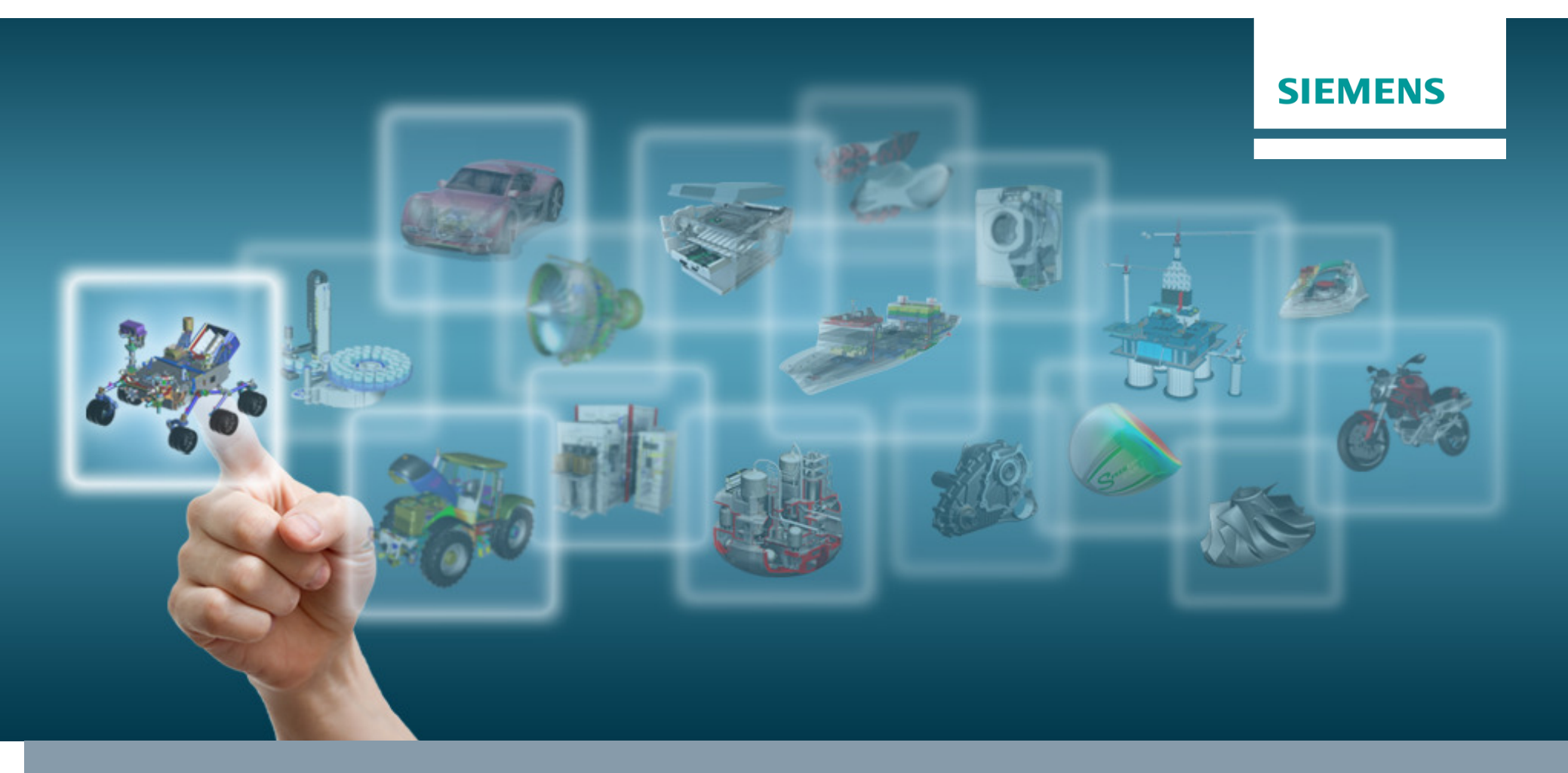

# **Challenges in the analysis of composites**

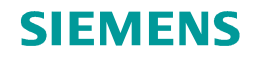

#### **Challenges for analysis of composites**

- $\circ$  Predictive simulations, becoming companions of the physical tests
- o Some big challenges:
	- $\, \circ \,$  Damage analysis
	- $\circ$  Geometric non linearities
	- $\, \circ \,$  Manufacturing process simulation
	- $\,\circ\,$  Optimization
	- $\, \circ \,$  Material modeling
	- $\, \circ \,$  Design and link to analysis
- o Attributes for damage:
	- $\circ$  Static, fatigue, crash

![](_page_8_Picture_13.jpeg)

### **Challenges in the analysis of composites: damage**

- o **Damage** appears in composites, even when unexpected
- o Damage may appear for quasi-**static case** (or slow dynamic case)
	- $\,\circ\,$  Quasi-static loading
	- $\circ$  Impact (low velocity/low energy)
	- $\circ$  Solutions exist today,

but still improvements needed

![](_page_9_Picture_8.jpeg)

![](_page_9_Picture_9.jpeg)

Undetectable damage

o Damage may appear for **fatigue case**  $\circ$  Still lot of things to do…

![](_page_9_Picture_12.jpeg)

o Damage in **crash case** (high energy impact/fast dynamics) ○ Still lot of things to do...

![](_page_9_Picture_15.jpeg)

![](_page_10_Picture_0.jpeg)

## Advanced composites analysis

# **Why is it essential to take non linearities into account**

![](_page_11_Picture_0.jpeg)

#### **Why considering damage?**

 $\circ$  Failure modes in a laminated composite structure

![](_page_11_Figure_3.jpeg)

 $\Omega$ Both failure modes families must be taken into account in the analysis

### **Why considering damage?**

- o**Damage** appears in composites, even when unexpected
- o**Damage** may appear for **static cases**, not only for fatigue
- o Damage is sometimes invisible, e.g. Barely Visible Impact Damage (**BVID**), so this may be very dangerous if ignored

![](_page_12_Figure_5.jpeg)

![](_page_12_Picture_7.jpeg)

![](_page_12_Picture_8.jpeg)

**Copyright © Siemens AG 201** 

June 2015Page 13

![](_page_13_Picture_0.jpeg)

 $2.5$ 

- Prediction - SAMCEF

 $1.5$ 

Displacement (mm)

-Physical test

 $0,5$ 

## **Why considering non linearities?**

- o Weight saving…
	- $\Rightarrow$  Use the full capacity of the material
	- $\Rightarrow$  Clever use of composites
		- ⇒ Minimum weight  $\Rightarrow$  Thin structures sensitive to anomatric instabilities geometric instabilities
		- ⇒ We can live with damage in composites
			- ⇒ Size in order to limit the probability of its occurence

Reaction force (N)

- $\Rightarrow$  Size in order to avoid its propagation
- ⇒ There is a need for sizing composites, having these points in mind, and <br>simulation can beln simulation can help

![](_page_14_Picture_0.jpeg)

### Advanced composites analysis

# **SAMCEF capabilities for damage analysis**

![](_page_15_Picture_0.jpeg)

### **Siemens ecosystem for composites analysis**

 $\circ$  Today's topic: SAMTECH solutions for composites analysis

- ⇒ **LMS Samtech Samcef**: general non linear finite element solution (static, dynamic, damage, buckling, post-buckling, curing simuation, …)⇒ Specific algorithms for structural optimization of composites
- oOther elements of the SIEMENS ecosystem for composite simulation

⇒ **NX CAE**:

- pre-post environment (define the problem, launch the analysis, results);
- **NXLC** laminate modeler
- **NX NASTRAN, SAMCEF**
- ⇒ **Fibersim**:
	- advanced draping simulation
	- link to manufacturing
- ⇒ **LMS Virtual Lab** suite
- $\overline{J}$ **Copyright © Siemens AG 2014 All rights reserved.** • Reference solution for NVH, acoustics, durability **Fig. 1** Siemens PLM Software

![](_page_15_Figure_14.jpeg)

![](_page_15_Figure_15.jpeg)

**ingredients of <sup>a</sup> global and reliable solution for composite simulation**

![](_page_16_Picture_0.jpeg)

#### **Capabilities for composite analysis**

# **LMS Samtech Samcef =**

- o A general (non linear) finite element code (implicit => static and dynamic cases)
- $\circ$  More than 35 years of experience in modeling composites
- oLots of industrial references (here are some of them for the aero sector)

![](_page_16_Picture_6.jpeg)

![](_page_17_Picture_0.jpeg)

#### **Capabilities for composite analysis**

# **LMS Samtech Samcef =**

- o A general (non linear) finite element code (implicit => static and dynamic cases)
- $\circ$  More than 35 years of experience in modeling composites
- $\circ$  Lots of industrial references (here are some of them for the aero sector)
- $\circ$  A comprehensive library of finite elements for multi-layer composites

![](_page_17_Picture_7.jpeg)

## **Capabilities for composite analysis**

# **LMS Samtech Samcef =**

- o A general (non linear) finite element code (implicit => static and dynamic cases)
- $\circ$  More than 35 years of experience in modeling composites
- oLots of industrial references (here are some of them for the aero sector)
- oA comprehensive library of finite elements for multi-layer composites
- oA large range of structural analysis methods for composite structures
- $\circ$  Advanced models for progressive damage in composites
- $\circ$  Specific tools for composite structures optimization

![](_page_18_Picture_10.jpeg)

Harmonic/time response) rano, modar, baoming, and <sub>l</sub>orano, c Linear analysis(static, modal, buckling,

 dynamic) Siemens PLM Software Non linear analysis(static, dynamic, rotor

Thermo-mechanicalanalysis

![](_page_18_Picture_14.jpeg)

Structural optimization

## **Damage analysis of composites**

- o Capabilities of the LMS Samtech Samcef damage models
	- o Sophisticated material models for:
		- o **Ply progressive damage** (strengths, non linearities, plasticity, coupling effects in the matrix): continuum damage mechanics.
		- o **Delamination** (possibly coupled to damage in surrounding plies): cohesive elements
	- o Comprehensively implemented in LMS Samtech Samcef
		- o No need for sef-programming (difficult, prone to errors; little support)
		- $\circ$  No need for additional plug-in/add-on (not free!)
	- $\circ$  Validated on lots of industrial use cases (as illustrated in the following)
	- $\circ$  The parameter identification procedure for these damage models exists:
		- o We can provide the test protocol
		- $\circ$  Few physical tests needed
	- o Predictive models

**Copyright © Siemens AG 2014 All rights reserved.**

June 2015Page 20

![](_page_19_Picture_16.jpeg)

![](_page_20_Picture_0.jpeg)

#### **Overview of the SAMCEF capabilities for damage**

oDamage models available in SAMCEF

# **Native in SAMCEFCEF**<br> **ICCEF**<br>
- **No need for self-programming**<br>
- **Virtual Crack Extension (VCE)**<br>
- Virtual Crack Extension (VCE)<br>
adevèze)<br>
- Cohesive elements approach<br>
ille (Hochard)<br>
- User material<br>
- User material<br>
- Model with<br>

## **Intra-laminar failure**

- Progressive failure of general orthotropic ply
- Damage model for the **UD** ply Cachan (Ladevèze)
- Damage model for **woven fabrics** Marseille (Hochard) Damage model for the UD ply – Cachan (Ladevèze) - Cohesive elements approach<br>Damage model for woven **tabrics** – Marseille (Hochard) (Cachan model, Allix & Ladevèze)<br>User material - User material
- User material

**Model with coupling available–**

-

- User material

**Copyright © Siemens AG 2014 All rights reserved.**

Virtual Crack Extension (**VCE**)

#### **Progressive inter-laminar damage: delamination**

- oInter-laminar failure – delamination (cohesive elements)
- Continuum Damage Mechanics oIncluding an imperfect interface between two plies $\bullet\bullet\bullet\bullet$ **Tension No damageCompletely damagedCopyright © Siemens AG 2014 All rights reserved.**Properties of the interface **Opening** Page 22 Siemens PLM Software June 2015

![](_page_22_Picture_0.jpeg)

#### **Damage analysis of composites**

oPrinciple of the continuum damage mechanics

![](_page_22_Figure_3.jpeg)

 $d$  = damage associated to the (isotropic) material

 $d \in [0\;1]$ 

 $d$  increases as the loading increases

**Copyright © Siemens AG 2014 All rights reserved.**

![](_page_22_Figure_9.jpeg)

Siemens PLM Software

α

#### **Progressive inter-laminar damage: delamination**

oInter-laminar failure – delamination (cohesive elements – Cachan model)

![](_page_23_Figure_3.jpeg)

1. Potential in the interface elements

$$
e_{d} = \frac{1}{2} \Big[ k_{I}^{0} \langle \mathcal{E}_{33} \rangle_{-}^{2} + k_{I}^{0} (1 - d_{I}) \langle \mathcal{E}_{33} \rangle_{+}^{2} + k_{II}^{0} (1 - d_{II}) \gamma_{31}^{2} + k_{III}^{0} (1 - d_{III}) \gamma_{32}^{2} \Big]
$$

2. Thermodynamic forces ("forces in the interface")

$$
Y_{d_I} = \frac{1}{2} k_I^0 \langle \varepsilon_{33} \rangle_+^2 \qquad Y_{d_{II}} = \frac{1}{2} k_{II}^0 \gamma_{31}^2 \qquad Y_{d_{III}} = \frac{1}{2} k_{III}^0 \gamma_{32}^2
$$

3. Equivalent thermodynamic force (with the 3 modes effects)

$$
Y = \sup_{\tau \le t} G_{IC} \left\{ \left( \frac{Y_I}{G_{IC}} \right)^{\alpha} + \left( \frac{Y_{II}}{G_{IC}} \right)^{\alpha} + \left( \frac{Y_{III}}{G_{IIC}} \right)^{\alpha} \right\}^{1/2}
$$

4. Only one resulting damage variable

$$
d_I = d_{II} = d_{III} = d
$$

5. Evolution of the damage wrt the thermodynamic force

$$
d = h(Y)
$$

![](_page_23_Figure_14.jpeg)

**Copyright © Siemens AG 2014 All rights reserved.**

June 2015Page 24

#### **Progressive intra-laminar damage: inside the plies**

![](_page_24_Figure_2.jpeg)

oThe approach is based on the **Continuum Damage Mechanics**

o**Homogenized approach (meso-model):** we work at the ply level

**Copyright © Siemens AG 2014 All rights reserved.**

June 2015Page 25

Siemens PLM Software (homogeneous ply) and Siemens PLM Software

![](_page_25_Picture_0.jpeg)

oIntra-laminar failure of the unidirectional plies

![](_page_25_Figure_3.jpeg)

![](_page_25_Picture_4.jpeg)

Strain energy with damage variables for fiber breaking, matrix cracking and decohesion between fiber/matrix

$$
e_d = \frac{\sigma_{11}^2}{2(1 - d_{11})E_1^0} + \frac{\langle \sigma_{22} \rangle_+^2}{2(1 - d_{22})E_2^0} + \frac{\langle \sigma_{22} \rangle_-^2}{2E_2^0} - \frac{\nu_{12}^0}{E_1^0} \sigma_{11} \sigma_{22} + \frac{\sigma_{12}^2}{2(1 - d_{12})G_{12}^0}
$$

d<sub>ij</sub> depending on the physics of the problem (observed from physical tests)

**Copyright © Siemens AG 2014 All rights reserved.**

June 2015Page 26

ε

 $E^{0}(1-d)$ 

 $E<sup>0</sup>$ 

26

σ

oIntra-laminar failure of the unidirectional plies: Cachan model (Ladevèze)

![](_page_26_Figure_3.jpeg)

#### **Progressive intra-laminar damage: inside the plies**

 $-$ SAMCEF  $-$ Test 1 ---Test 2

oIntra-laminar failure of the unidirectional plies

Parameter identification at the coupon level (Here **[45/-45]2s**)

![](_page_27_Figure_4.jpeg)

**well-**

**Source :** Bruyneel, Urushiyama, Naito, ASC Conference, 2014

![](_page_27_Figure_5.jpeg)

#### **Progressive intra-laminar damage: inside the plies**

oIntra-laminar failure of the unidirectional plies

Parameter identification at the coupon level (Here **[45/-45]2s**)

 $-$ SAMCEF  $-$ Test 1 ---test 2

![](_page_28_Figure_5.jpeg)

**Copyright © Siemens AG 2014 All rights reserved.**

**Source :** Bruyneel, Urushiyama, Naito, ASC Conference, 2014

![](_page_29_Picture_0.jpeg)

- $\Omega$ Intra-laminar failure of the unidirectional plies
- o**Predictive models** at the coupon level
	- ⇒ Still Ok if change stacking sequence, number of plies in the coupon
- oExample: blind test on a **[67,5/22,5]2s**

![](_page_29_Figure_6.jpeg)

oParameters used at the upper stages of the pyramid of tests

 $\Rightarrow$  Replace physical tests by simulation

**Copyright © Siemens AG 2014 All rights reserved.**

June 2015Page 30

Siemens PLM Software

#### **Coupling inter and intra-laminar damages**

- o Inter and intra-laminar damage models used **independently but simultaneously** in the FE model
- oProgressive damage model in the plies
- oProgressive damage model in the interfaces

No communication between the material models

![](_page_30_Figure_6.jpeg)

o Most of the time, this is **enough** to represent the physics of the composite degradation

![](_page_31_Picture_0.jpeg)

#### **Coupling inter and intra-laminar damages**

- o Inter and intra-laminar damage models
	- $\Rightarrow$  Inter-laminar damage law alone may be not enough
	- $\Rightarrow$  Intra-laminar damage law alone may be not enough
	- $\Rightarrow$  Simple example: ENF coupon with delamination at a 45/-45 interface

![](_page_31_Figure_6.jpeg)

#### **Coupling inter and intra-laminar damages**

- oInter and intra-laminar **damage models coupled** in the FE model
- o $\circ$  In case of large stress concentrations in the problem, a **coupling** may be necessary
- oInfluence of the crack density on the ply on delamination
- oThe cohesive element must see the crack density in the adjacent solid elements
- ⇒ **Non local aspect of the material law (Cachan model, implemented in SAMCEF)**

![](_page_32_Figure_7.jpeg)

![](_page_33_Picture_0.jpeg)

## Advanced composites analysis

# **Parameter identification process: link between simulation and testing**

### **Progressive damage models: parameter identification**

o Parameter identification procedure: a comprehensive test protocol exists (via Engineering Service)

![](_page_34_Picture_3.jpeg)

• Norm: ASTM D3039 for coupon under tensile strength

![](_page_34_Figure_5.jpeg)

**Copyright © Siemens AG 2014 All rights** 

June 2015Page 35

Tests needed

Number of tests

o

 $\bigcirc$ 

o

 $\Omega$ 

ASTM D3039 Test piece with GFRP Tabs for UD Material

#### **Progressive intra-laminar damage: inside the plies**

- o Intra-laminar failure of the unidirectional plies
	- oThe parameter identification procedure exists (coupon level)
	- o The test protocole is known
		- ⇒ for UD, **standard tests on 4 stacking sequences are needed (<mark>very few tests</mark>)<br>→ only few simulations needed / procedure mainly based on EXCEL sheets**
		- $\Rightarrow$  only few simulations needed / procedure mainly based on EXCEL sheets
	- oIt results that the damage laws available in LMS Samtech Samcef can be used

![](_page_35_Figure_8.jpeg)

- $\checkmark$  Identification of the elastic properties  $E_1, E_2, v_{12}, G_{12}, ...$
- $\checkmark$  Identification of damage/plasticity laws
- $\checkmark$ Identification of strengths

o Parameter identification procedure: a comprehensive test protocol exists (more information via Engineering Service)

Tests needed to identify the parameters (E<sub>1</sub>, E<sub>2</sub>, v<sub>12</sub>, G<sub>12</sub>, Y<sub>11s</sub>, Y<sub>12S</sub>, R<sub>0</sub>, β, …)

⇒ Test on a **[x/y]ns** laminate; tension and compression

$$
\qquad \qquad \overbrace{\qquad \qquad }
$$

- ⇒ Test on a **[45/-** <sup>45</sup>**]ns** laminate, in tension with loading/unloading
- ⇒ Test on a [α**n**/β**m**] laminate, in tension with loading/unloading

![](_page_36_Figure_8.jpeg)

 $\mathscr{D}$   $[\alpha_n/\beta_m]_s$ 

**Copyright © Siemens AG 2014 All rights reserved.**

**Tests on 4** 

**configurations** 

**only!!**

**Very small**

**number of** 

**tests**

oParameter identification procedure: a comprehensive test protocol exists

![](_page_37_Figure_3.jpeg)

![](_page_37_Figure_4.jpeg)

Loading/unloading

![](_page_37_Figure_6.jpeg)

![](_page_37_Figure_7.jpeg)

1. Determine d by comparing  $E^0(1-d)$  and  $E^0$ 

- 2. Calculate Y, and  $\sqrt{Y}$
- 3. Plot *d* as a function of  $\sqrt{Y}$
- 4. Determine the parameters

![](_page_37_Figure_12.jpeg)

![](_page_38_Picture_0.jpeg)

![](_page_38_Figure_2.jpeg)

![](_page_39_Picture_0.jpeg)

![](_page_39_Figure_2.jpeg)

![](_page_40_Picture_0.jpeg)

#### **Progressive inter-laminar damage: delamination**

oInter-laminar failure: parameter identification

![](_page_40_Figure_3.jpeg)

![](_page_41_Picture_0.jpeg)

#### **Progressive inter-laminar damage: delamination**

oInter-laminar failure: parameter identification

![](_page_41_Figure_3.jpeg)

#### **Progressive inter-laminar damage: delamination**

oInter-laminar failure: parameter identification

![](_page_42_Figure_3.jpeg)

# Advanced composites analysis

# **Illustrations**

**Copyright © Siemens AG 2014 All rights reserved.**

June 2015Page 44

Siemens PLM Software

# **Illustration 1Honda R&D Co., Ltd.**

![](_page_44_Picture_2.jpeg)

**Source :** Bruyneel, Urushiyama, Naito, ECCM Conference, 2014 **Source :** Bruyneel, Urushiyama, Naito, WCCM Conference, 2014

#### **Challenges**

- Innovative methodology for progressive damage analysis in composite car design (weight saving requirements)
- Complex non-linear behavior of composites
- Need for development of material models, characterization and parameter identification procedures for progressive damage analysis and body performance evaluation

#### **Solution**

- LMS Samtech Samcef Mecano non-linear finite element solver
- LMS Engineering Services for composite damage model identification

#### **Results**

- Sophisticated material models implemented for:
	- Progressive ply damage; delamination ; coupling of both
- Development of the parameter identification procedure, based on a limited amount of physical tests on coupons
- Predictive damage models

![](_page_44_Picture_18.jpeg)

![](_page_44_Figure_19.jpeg)

![](_page_44_Figure_20.jpeg)

## **Illustration 1Honda R&D Co., Ltd.**

![](_page_45_Picture_2.jpeg)

**Source :** Urushiyama, Naito, JSAE Spring Conference, 2014 52 05 **Source :** Bruyneel et al., NAFEMS WC, San Diego, June 2015

## **Exploitation of the methodology**

#### •**Validation of damage models at coupon level**

Starting from identified material parameters, the damage model is used to predict the mechanical behavior at the coupon level for evaluation of the behaviour for other stacking sequences and hence replacing physical tests

• **Application of damage models for predictivedelamination behavior at component level**

The damage models are supporting the prediction of the progressive damage and delamination inside the plies and at their interface at component level

![](_page_45_Figure_9.jpeg)

![](_page_45_Picture_10.jpeg)

**Progressive ply damageProgressive delamination**

![](_page_45_Figure_12.jpeg)

![](_page_45_Figure_13.jpeg)

## **Illustration 1Honda R&D Co., Ltd.**

![](_page_46_Picture_2.jpeg)

**Source :** Bruyneel, Urushiyama, Naito, NAFEMS Benchmark Magazine, July 2015

#### **Exploitation of the methodology**

- **Application of damage tolerant approach for composite design**•
	- •Barely visible impact damage (BVID)
	- $\bullet$ Damage induced by a low energy impact
	- Delamination appears at the interfaces between the plies
	- Very good agreement between simulation and C-scan test results

#### **The stains represent the level of delamination**

![](_page_46_Figure_11.jpeg)

![](_page_46_Figure_12.jpeg)

# **Illustration 2Latecoere**

![](_page_47_Picture_2.jpeg)

**Source :** Bruyneel et al., JEC Composite Magazine 80, 2014

## **Challenges**

- Investigate the damage propagation at the interface of plies of a laminated composite (damage tolerant approach – weight saving)
- Multi-delaminated composite material
- Need for a fast solution procedure

## **Solution**

- LMS Samtech Samcef Mecano, non-linear finite element solver
- LMS Engineering Services

## **Results**

- Better knowledge of the composite structure performance
- Determination of tighter safety margins for
	- A safer design
	- A lighter design

**Copyright © Siemens AG 2014 All rights reserved.**

June 2015Page 48

![](_page_47_Figure_18.jpeg)

![](_page_47_Picture_19.jpeg)

# **Illustration3DLR**

![](_page_48_Picture_2.jpeg)

#### **Source :** Bruyneel et al., JEC Composite Magazine 48, 2009

#### **Challenges**

- Investigate the non-linear behavior of thonwalled composite structures
- Damage, buckling, post-buckling, collapse
- Develop a predictive model to further optimize the design

#### **Solution**

 • LMS Samtech Samcef Mecano, non-linear finite element solver

#### **Results**

- Better knowledge of the composite structure performance
- Virtual prototype, then used to develop:
	- A safer design
	- A lighter design

**Copyright © Siemens AG 2014 All rights reserved.**

June 2015Page 49

![](_page_48_Figure_17.jpeg)

![](_page_48_Figure_18.jpeg)

9 June 2015 June 2015

## **Illustration 4 Airbus HelicoptersAirbus Group Innovations**

![](_page_49_Picture_1.jpeg)

**Tests** 

**Simulation** 

#### **SIEMENS**

**Source :** Galucio et al., ECCOMAS Composite Conference, 2011

#### **Challenges**

- Reliable solution procedure for damage analysis at the component level
- Developmet of predictive damage models
- Specific case of a pre-craked helicopterblade

#### **Solution**

 • LMS Samtech Samcef Mecano, non-linear finite element solver

#### **Results**

 • Validation at the component level of the predictivedamage models of LMS Samtech Samcef

![](_page_49_Picture_12.jpeg)

![](_page_49_Picture_13.jpeg)

![](_page_49_Picture_14.jpeg)

![](_page_49_Figure_15.jpeg)

![](_page_49_Picture_16.jpeg)

![](_page_49_Picture_17.jpeg)

**Strain along blade axis** 

# Advanced composites analysis

# **Extensions of the work**

**Copyright © Siemens AG 2014 All rights reserved.**

June 2015Page 51

Siemens PLM Software

#### **Extensions of the work**

**Source :** Bruyneel et al., ACOMEN Conference, Ghent, 2014

- $\circ$  The solution procedure was applied to NCF and woven fabrics
- $\circ$  Here, an illustration for woven fabrics
	- ⇒ Inter-laminar damage (model: Cachan, Allix & Ladevèze)
	- $\Rightarrow$  Intra-laminar damage (model: Marseille, Hochard)

![](_page_51_Figure_7.jpeg)

# Advanced composites analysis

# **Conclusions**

**Copyright © Siemens AG 2014 All rights reserved.**

June 2015Page 53

Siemens PLM Software

#### **Conclusions**

- $\blacktriangleright$  $\triangleright$  Minimum weight  $\Leftrightarrow$  use of the full capacity of the composite materials
- $\blacktriangleright$ Damage appears and should be controlled in the sizing process
- Simulation can help => need for predictive models becoming companions of the <br>nhysical tests (virtual twin) physical tests (virtual twin)
- Physical testing + virtual testing: need to define the material models parameter identification
- > Today, the simulation tools for composite structures have reached a certain level of maturity, and can be predictive
	- $\triangleright$  For static analysis
	- **►** Not yet for fatigue analysis; not yet for crash analysis
- > Even if good results can be obtained today for the static case, research is still<br>necessary for theses 2 ettributes necessary for these 3 attributes

![](_page_54_Picture_0.jpeg)

# **Thank you for your attention**

Restricted © Si**driège, Belgium** reserved. **Smarter decisions, better products.** Prof. Dr. Michael Bruyneel – michael.bruyneel@{siemens.com; ulg.ac.be}R&D Team Senior Manager SAMTECH s.a., A Siemens companyUniversity of Liège